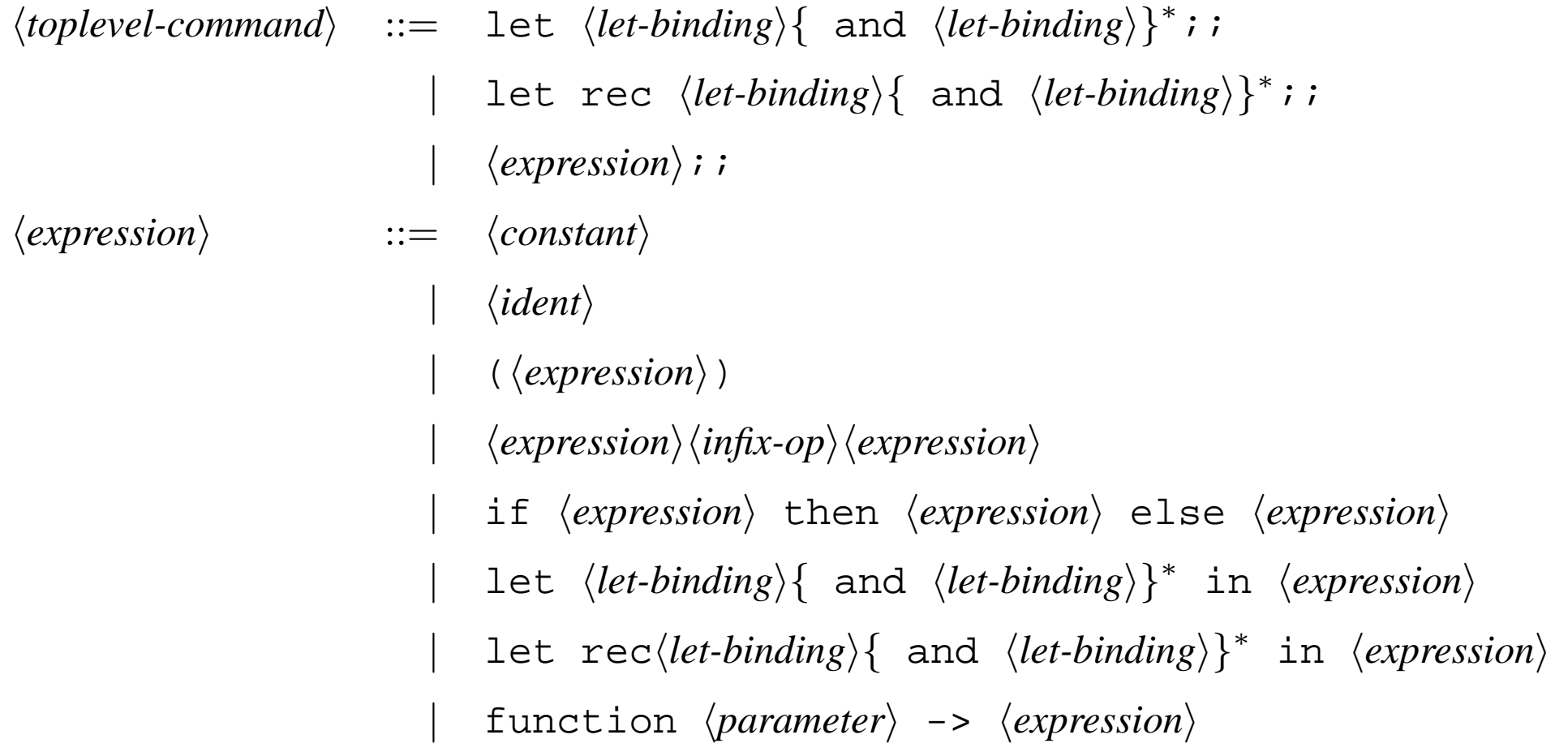

$$
\begin{array}{rcl}\n| & \text{fun } \langle parameter \rangle^+ & \longrightarrow \langle expression \rangle \\
| & \{ \langle expression \rangle \}^+ \\
| & \langle expression \rangle, \langle expression \rangle \\
\langle \text{infix-op} \rangle & ::= & +|-| * | / | + .|- | * . | / . | & \text{for } | | | \text{mod } | & < | > | < > | < = | > = | < \\
\langle let\text{-binding} \rangle & ::= & \langle ident \rangle \langle parameter \rangle^+ & = \langle expression \rangle \\
| & \langle parameter \rangle & = \langle ident \rangle | (\langle ident \rangle \{ \langle ident \rangle \}^*)\n\end{array}
$$